## **АВИАЦИОННЫЕ И СПЕЦИАЛЬНЫЕ ЭЛЕКТРИЧЕСКИЕ МАШИНЫ Тема 1.4. Трехфазные асинхронные электрические машины**

### Лекция 9

**9.1 Приведение параметров обмотки ротора к обмотке статора асинхронной машины.**

 **9.2 Векторная диаграмма асинхронного двигателя .**

**9.3 Схема замещения асинхронного двигателя.**

### **9.1. Приведение параметров обмотки ротора к обмотке статора асинхронной машины**

Чтобы векторы ЭДС, напряжений и токов обмоток статора и ротора можно было изобразить на одной векторной диаграмме следует *параметры обмотки ротора привести к обмотке статора,* т. е. обмотку ротора с числом фаз  $m_{2}$ , обмоточным коэффициентом  $k_{o62}$  и числом витков одной фазной обмотки w<sub>2</sub> заменить обмоткой с m<sub>1</sub>, w<sub>1</sub> и k<sub>об1</sub>. При этом мощности и фазовые сдвиги векторов ЭДС и токов ротора после приведения должны остаться такими же, что и до приведения. Пересчет реальных параметров обмотки ротора на приведенные выполняется по формулам, аналогичным формулам приведения параметров вторичной обмотки трансформатора (см. разд. 1.5).

При *s*=1 приведенная ЭДС ротора

$$
E_2' = E_2 k_e \tag{9.1}
$$

где — коэффициент трансформации

напряжения в асинхронной машине при

### неподвижном роторе.

Приведенный ток ротора 
$$
I'_{2} = \frac{I_{2}}{k_{i}}
$$

\nгде 
$$
k_{i} = \frac{m_{1}w_{1}k_{o61}}{m_{2}w_{2}k_{o62}} \frac{m_{1}k_{e}}{m_{2}}
$$

\nтока асинхронной машины.

В отличие от трансформаторов в асинхронных двигателях коэффициенты трансформации напряжения и тока не равны (*k*  $\epsilon_{\rm e}^{\neq k}$ *).* Объясняется это тем, что число фаз в обмотках статора и ротора в общем случае не одинаково ( $m^{}_7 \neq m^{}_2$ ). Лишь в двигателях с фазным ротором, у которых  $m^{\vphantom{*}}_{\vphantom{*}}$  эти коэффициенты равны.

(9.3)

- Активное и индуктивное приведенные
- сопротивления обмотки ротора:  $r'_{2} = r_{2}k_{e}k_{i};$ <br> $x'_{2} = x_{2}k_{e}k_{i}$

Число фаз  $m_{_2}$  и число витков  $w_{_2}$  для короткозамкнутой обмотки ротора определяют следующим образом. Каждый стержень этой обмотки рассматривают как одну фазу, а поэтому число витков одной фазы короткозамкнутой обмотки ротора  $w_{2}$ =0,5; обмоточный коэффициент такой обмотки  $k_{_{\mathrm{062}}}$ =1, а число фаз  $m_{_{2}}$ =Z $_{2^{\prime}}$  т. е. равно числу стержней

в короткозамкнутой обмотке ротора.

Подставив в (3.12) приведенные значения параметров обмотки ротора *Е′*  $\int_{\mathcal{Z}'} I_{\mathcal{Z}'}' \, r'_{\mathcal{Z}} \,$ и *х'*<sub>2</sub>, получим уравнение напряжений обмотки *ротора в приведенном виде:* (9.4) Величину озно представить в виде (9.5) тогда *уравнение ЭДС для цепи ротора в приведенных параметрах* примет вид

$$
\tilde{E}'_2 - j\tilde{E}_2 x_2 - \tilde{E}_2 r'_2 - \tilde{E}_2 r'_2 - \frac{1-s}{s} = 0 \qquad (9.6)
$$

# **9.2. Векторная диаграмма асинхронного двигателя**  Для асинхронного двигателя (так же как и для трансформатора) можно построить *векторную диаграмму.* Основанием для построения этой диаграммы являются уравнение токов (8.19) и уравнения напряжений обмоток статора (8.5) и ротора (8.11)

Угол сдвига фаз между ЭДС *Е′ 2* и током *I′<sup>2</sup>*

$$
\psi_2 = arctg \frac{x'_2 s}{r'_2}
$$

Так как векторную диаграмму асинхронного

двигателя строят по уравнениям напряжений и токов,

аналогичным уравнениям трансформатора, то

порядок построения этой диаграммы такой же, что и

векторной диаграммы трансформатора.

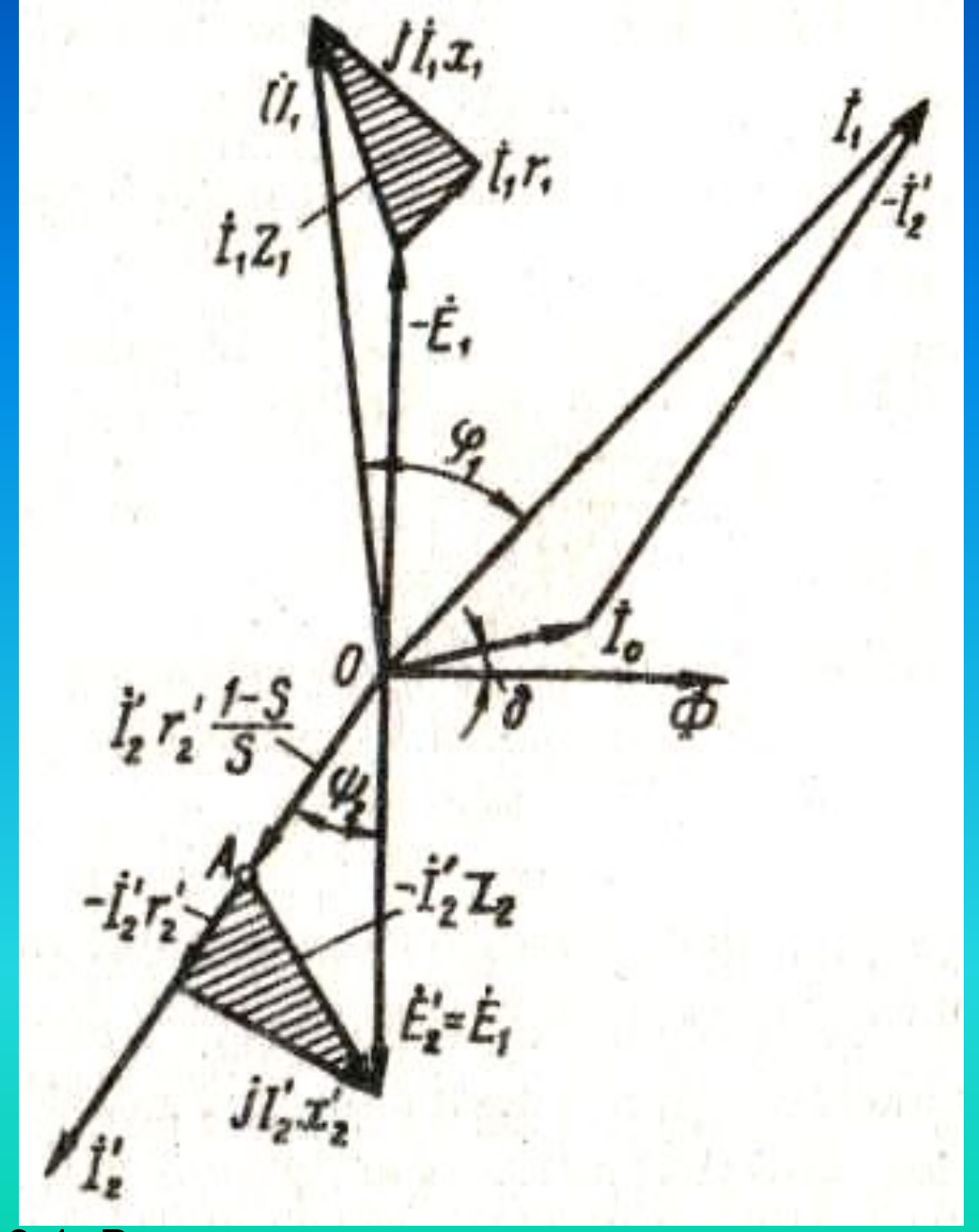

Рис. 9.1. Векторная диаграмма асинхронного двигателя

- На рис. 9.1 представлена векторная диаграмма асинхронного двигателя. От векторной диаграммы трансформатора (см. рис. 1.8) она отличается тем, что сумма падений напряжения в обмотке ротора (во вторичной обмотке) уравновешивается ЭДС  $\overline{\cancel{E}}'$ обмотки неподвижного ротора ( $n_{2}$ =0), так как обмотка
- ротора замкнута накоротко.

## активное сопротивление .

Однако если падение напряжения  $\overline{OA} = \mathbb{X}_1 r_2' \frac{1-s}{1-s}$  рассматривать как напряжение на некоторой активной нагрузке , подключенной на зажимы неподвижного ротора, то векторную диаграмму асинхронного двигателя можно рассматривать как векторную диаграмму трансформатора, на зажимы вторичной обмотки которого подключено переменное

Иначе говоря, *асинхронный двигатель в электрическом отношении подобен трансформатору, работающему на чисто активную нагрузку.* Активная мощность вторичной обмотки такого трансформатора  $P'_2 = m_1 I_2'^2 r'_2 \frac{I-s}{I}$ (9.7) представляет собой полную механическую

мощность, развиваемую асинхронным двигателем.

### **9.3. Схема замещения асинхронного двигателя**

Уравнениям напряжений и токов, а также векторной диаграмме асинхронного двигателя соответствует электрическая *схема замещения асинхронного двигателя.*

На рис. 9.2, *а* представлена Т-образная схема замещения.

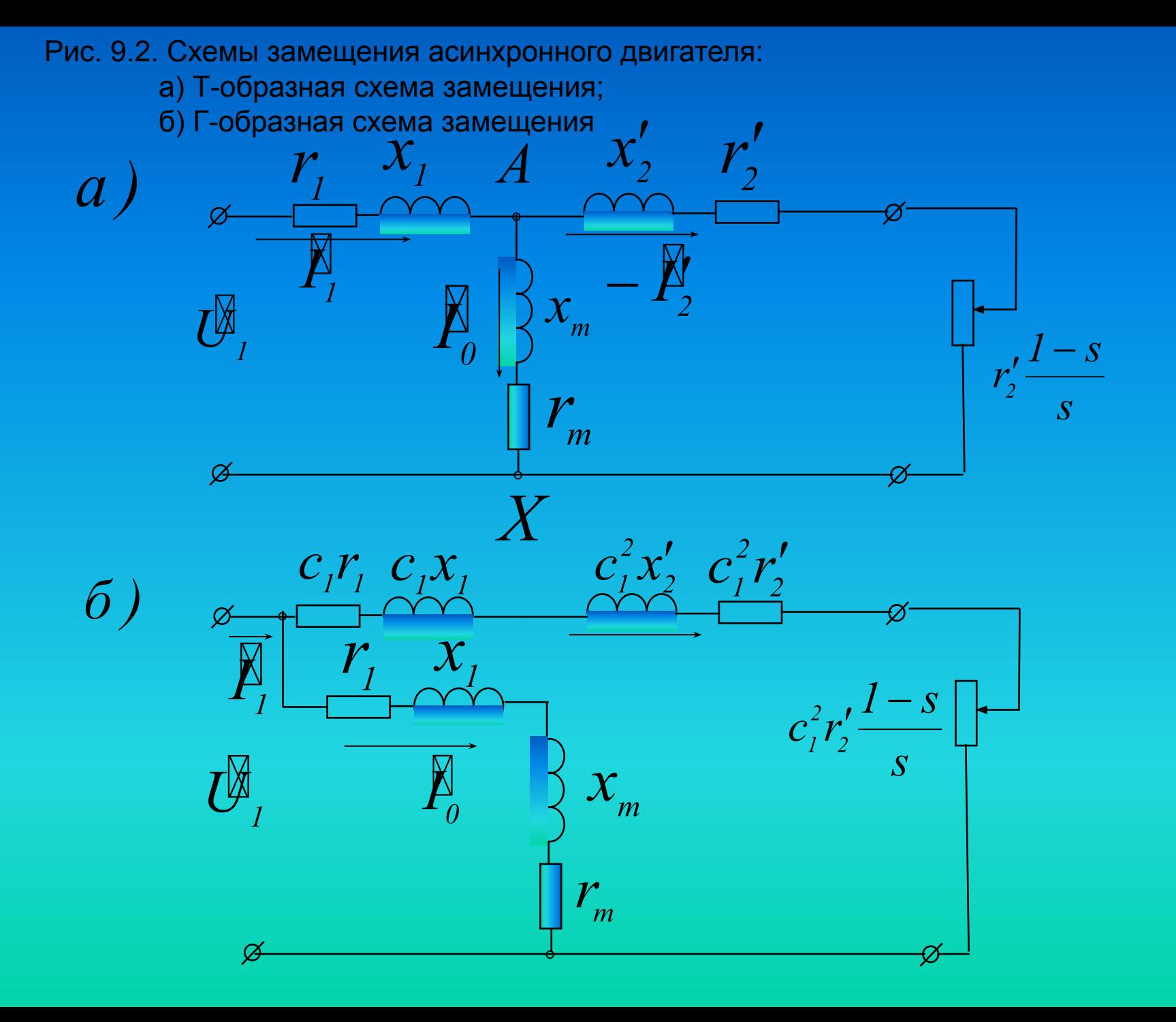

# Магнитная связь обмоток статора и ротора в асинхронном двигателе на схеме замещения заменена электрической связью цепей статора и ротора. Активное сопротивление  $r'_2 \frac{1-s}{s}$  можно рассматривать как внешнее сопротивление, включенное обмотку неподвижного ротора. В этом случае асинхронный двигатель аналогичен трансформатору, работающему на активную нагрузку.

Сопротивление  $r'_2 \stackrel{I-S}{=}$ 

 $\frac{12}{\pi}$  s единственный переменный параметр схемы. Значение этого сопротивления определяется скольжением, а следовательно, механической нагрузкой на валу двигателя. Так, если нагрузочный момент на валу двигателя *М2=0*, то скольжение *s≈0.* При этом , что соответствует работе двигателя в режиме ХХ*.*

Если же нагрузочный момент на валу двигателя превышает его вращающий момент, то ротор останавливается (s=1). При этом  $r'_3 \frac{1-s}{s} = 0$ что соответствует режиму КЗ асинхронного двигателя.

Более удобной для практического применения является Г-образная схема замещения (рис. 9.2, *б),* у которой намагничивающий контур (*Z m* =*r m +jxm* ) вынесен на входные зажимы схемы замещения.

Чтобы при этом намагничивающий ток /<sub>0</sub> не изменил своего значения, в этот контур последовательно включают сопротивления обмотки статора *r*<sub>1</sub> и x<sub>1</sub>. Полученная таким образом схема удобна тем, что она состоит из двух параллельно соединенный контуров: намагничивающего с током  $\mathbb{F}_{q}$  и рабочего с током  $-\cancel{P}$ 

- Расчет параметров рабочего контура Г-образной схемы замещения требует уточнения, что достигается введением в расчетные формулы коэффициента с<sub>1</sub> (рис. 9.2, б), представляющего собой отношение напряжения сети  $U^{}_{\tau}$  к ЭДС статора
- $E_{_1}$ при идеальном холостом ходе (*s*=0).

Так как в этом режиме ток холостого хода асинхронного двигателя весьма мал, то  $U_1$ оказывается лишь немногим больше, чем ЭДС  $E_{\gamma}$ , а их отношение  $c_1 = \frac{U_1}{U_2}$  $\overline{\epsilon}_i$  отличается от единицы. Для двигателей мощностью 3 кВт и более  $c_1$ =1.05÷1.02, поэтому с целью облегчения анализа выражений, характеризующих свойства асинхронных двигателей и упрощения практических расчетов, примем  $c<sub>4</sub>=1$ .

Возникшие при этом неточности не превысят значений, допустимых при технических расчетах. Например, при расчете тока ротора /'<sub>2</sub> эта ошибка составит от 2 до 5 %% (меньшие значения относятся к двигателям большей мощности).

Воспользовавшись Г-образной схемой замещения

и приняв  $c_1$ =1, запишем выражение тока в рабочем

$$
Y'_{2} = \frac{U_{1}}{\sqrt{(r_{1} + \frac{r_{2}'}{s})^{2} + (x_{1} + x_{2}')^{2}}}
$$
(9.8)

или с учетом (9.6) получим

конт

$$
I'_{2} = \frac{U_{1}}{\sqrt{(r_{1} + r_{2}^{\prime} + r_{2}^{\prime}\frac{1-s}{s})^{2} + (x_{1} + x_{2}^{\prime})^{2}}}
$$

(9.9)

Знаменатель выражения (9.9) представляет собой полное сопротивление рабочего контура Г-образной схемы замещения асинхронного двигателя.